# How not to generate random numbers

#### **Nadia Heninger**

University of Pennsylvania

June 5, 2015

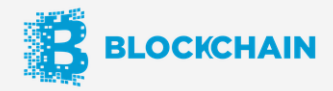

#### **Android Wallet Security Update**

Alyson · May 28, 2015 · 2 Replies

Today, we released a new version of our Android wallet in response to a recent security disclosure. In rare circumstances, certain versions of Android operating system could fail to provide sufficient entropy, and when backup provisions also failed, multiple users could end up generating duplicate addresses. To our knowledge, this bug resulted in one specific address being generated multiple times, leading to a loss of funds for a handful of users.

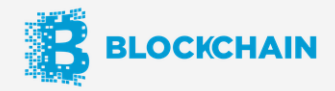

#### **Android Wallet Security Update**

Alyson · May 28, 2015 · 2 Replies

Today, we released a new version of our Android wallet in response to a recent security disclosure. In rare circumstances, certain versions of Android operating system could fail to provide sufficient entropy, and when backup provisions also failed, multiple users could end up generating duplicate addresses. To our knowledge, this bug resulted in one specific address being generated multiple times, leading to a loss of funds for a handful of users.

#### /u/murbul:

And the final mistake: They were using HTTP instead of HTTPS to make the webservice call to random.org. On Jan 4, random.org started enforcing HTTPS and returning a 301 Permanently Moved error for HTTP - see https://www.random.org/news/. So since that date, the entropy has actually been the error message (turned into bytes) instead of the expected 256-bit number. Using that seed, SecureRandom will generate the private key for address 1Bn9ReEocMG1WEW1qYjuDrdFzEFFDCq43F 100% of the time. Ouch. This is around the time that address first appears, so the timeline matches.

Motivating question:

What does cryptography look like on a broad scale?

Methodology:

- 1. Collect cryptographic data (keys, signatures...)
- 2. Look for interesting things.

*Mining your Ps and Qs: Widespread Weak Keys in Network Devices* Nadia Heninger, Zakir Durumeric, Eric Wustrow, and J. Alex Halderman *Usenix Security 2012* https://factorable.net

"Ron was wrong, Whit is right" published as *Public Keys* Arjen K. Lenstra, James P. Hughes, Maxime Augier, Joppe W. Bos, Thorsten Kleinjung, and Christophe Wachter *Crypto 2012*

*Elliptic Curve Cryptography in Practice* Joppe W. Bos, J. Alex Halderman, Nadia Heninger, Jonathan Moore, Michael Naehrig, and Eric Wustrow. *Financial Cryptography 2014*

*Factoring RSA keys from certified smart cards: Coppersmith in the wild* Daniel J. Bernstein, Yun-An Chang, Chen-Mou Cheng, Li-Ping Chou, Nadia Heninger, Tanja Lange, and Nicko van Someren, *Asiacrypt 2013.*

# **Data Collection**

# Collecting HTTPS data

(Heninger, Durumeric, Wustrow, Halderman 2012) (Durumeric, Wustrow, Halderman 2013)

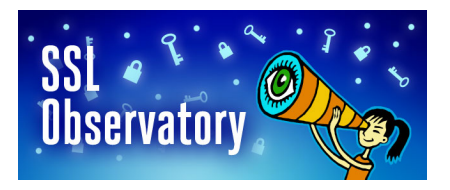

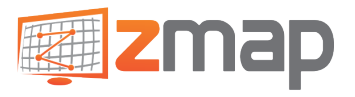

Methodology:

- Scan entire IPv4 space on port 443.
- Download HTTPS certificates from live hosts.

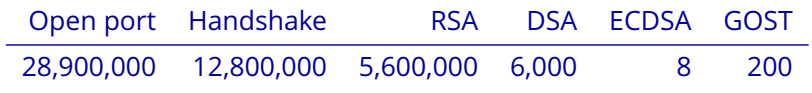

Scanning tools available at <zmap.io>, data at <scans.io>.

#### SSH

(Heninger, Durumeric, Wustrow, Halderman 2012) (Bos, Halderman, Heninger, Moore, Naehrig, Wustrow 2013)

Methodology:

- Scan entire IPv4 space on port 22.
- Download host public keys, signatures, Diffie-Hellman key exchange.

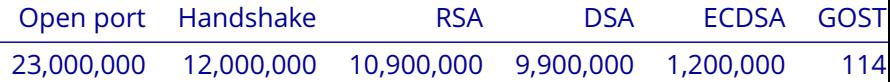

PGP

(Lenstra, Hughes, Augier, Bos, Kleinjung, Wachter 2012)

PGP keys are used to

• sign and encrypt email messages.

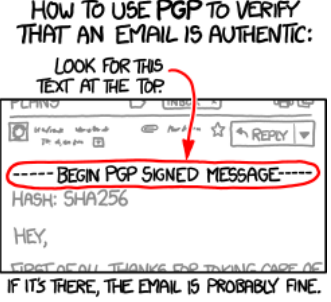

**XKCD** 

Methodology:

• Download PGP key repository dump containing public keys, signatures.

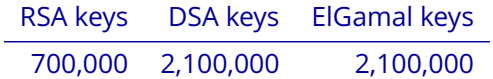

#### Bitcoin

(Bos, Halderman, Heninger, Moore, Naehrig, Wustrow 2013)

Bitcoin uses ECDSA.

Addresses are public keys, transactions contain signatures.

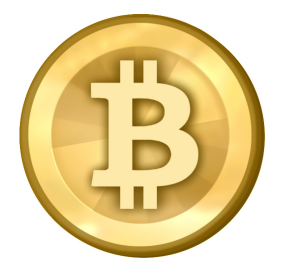

Block chain is transferred to bitcoin clients. Can also be downloaded in bulk.

August 2013:

keys transactions 15,291,112 22,159,078

#### Taiwan Citizen Digital Certificate Smartcards

(Bernstein, Chang, Cheng, Chou, Heninger, Lange, van Someren 2013)

Taiwan's smart card IDs allow citizens to

- file income taxes,
- update car registrations,
- transact with government agencies,
- interact with companies (e.g. Chunghwa Telecom) online.

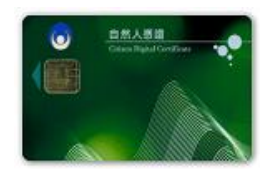

March 2012: Collected 3,002,000 certificates (all using RSA keys) from national LDAP directory.

2.3 million distinct 1024-bit RSA moduli, 700,000 2048-bit.

Cryptography relies on good randomness.

If you use bad randomness, an attacker might be able to guess your private key.

End of story?

#### Are repeated public exponents a problem?

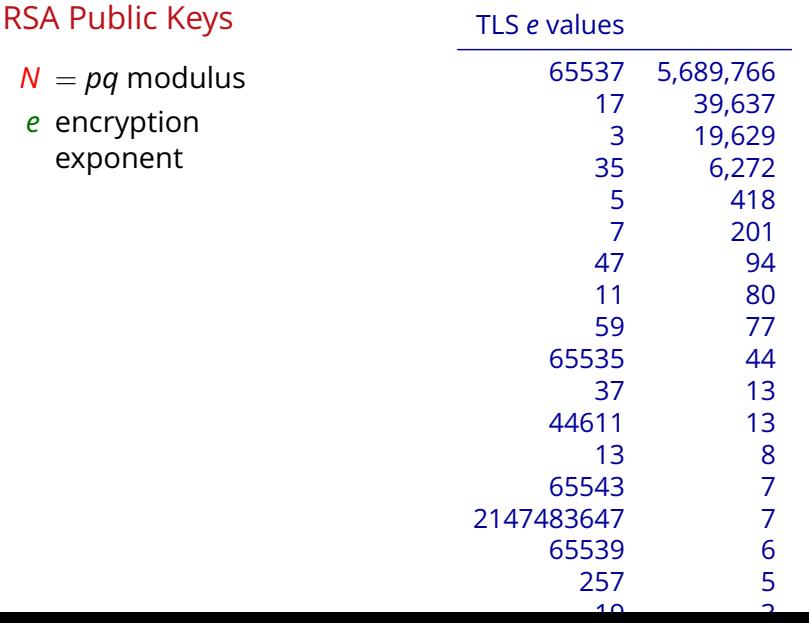

## Are repeated public moduli a problem?

#### Public Key

- $N = pq$  modulus
- *e* encryption exponent

Private Key

*p*, *q* primes *d* decryption exponent (*d* = *e* <sup>−</sup><sup>1</sup> mod (*<sup>p</sup>* <sup>−</sup> <sup>1</sup>)(*<sup>q</sup>* <sup>−</sup> <sup>1</sup>))

• Two hosts share *N*:  $\rightarrow$  both know private key of the other. Factorization is unique.

Hosts share the same public and private keys, and can decrypt and sign for each other.

> 60% of HTTPS and SSH hosts served non-unique public keys.

#### > 60% of HTTPS and SSH hosts served non-unique public keys.

Many valid (and common) reasons to share keys:

- Shared hosting situations. Virtual hosting.
- A single organization registers many domain names with the same key.
- Expired certificates that are renewed with the same key.

#### > 60% of HTTPS and SSH hosts served non-unique public keys.

Common (and unwise) reasons to share keys:

- Device default certificates/keys.
- Apparent entropy problems in key generation.

#### > 60% of HTTPS and SSH hosts served non-unique public keys.

Common (and unwise) reasons to share keys:

- Device default certificates/keys.
- Apparent entropy problems in key generation.

HTTPS: default certificates/keys: 670,000 hosts (5%)

low-entropy repeated keys: 40,000 hosts (0.3%)

SSH: default or low-entropy keys: 1,000,000 hosts (10%)

#### Subjects of most repeated TLS Certificates

C=TW, ST=HsinChu, L=HuKou, O=DrayTek Corp., OU=DrayTek Support, CN=Vigor Router C=UA, ST=Califonia, L=Irvine, O=Broadcom, OU=Broadband, CN=Daniel/emailAddre C=US, ST=AL, L=Huntsville, O=ADTRAN, Inc., CN=NetVanta/emailAddress=tech.sup C=CA, ST=Quebec, L=Gatineau, O=Axentraserver Default Certificate 863B4AB, CN C=US, ST=California, L=Santa Clara, O=NETGEAR Inc., OU=Netgear Prosafe, CN=N C=--, ST=SomeState, L=SomeCity, O=SomeOrganization, OU=SomeOrganizationalUni C=US, ST=Texas, L=Round Rock, O=Dell Inc., OU=Remote Access Group, CN=iDRAC6 C=--, ST=SomeState, L=SomeCity, O=SomeOrganization, OU=SomeOrganizationalUni C=IN, ST=WA, L=WA, O=lxlabs, OU=web, CN=\*.lxlabs.com/emailAddress=sslsign@lx C=TW, ST=none, L=Taipei, O=NetKlass Techonoloy Inc, OU=NetKlass, CN=localhost C=--, ST=SomeState, L=SomeCity, O=SomeOrganization, OU=SomeOrganizationalUni C=US, CN=ORname\_Jungo: OpenRG Products Group

C=--, ST=SomeState, L=SomeCity, O=SomeOrganization, OU=SomeOrganizationalUni C=LT, L=Kaunas, O=Ubiquiti Networks Inc., OU=devint, CN=ubnt/emailAddress=su C=PL, ST=Some-State, O=Mini Webservice Ltd

- C=US, ST=Texas, L=Round Rock, O=Dell Inc., OU=Remote Access Group, CN=DRAC5
- C=AU, ST=Some-State, O=Internet Widgits Pty Ltd, CN=TS Series NAS
- C=DE, ST=NRW, L=Wuerselen, O=LANCOM Systems, OU=Engineering, CN=www.lancom s

#### x509 Subject Alt Name of Repeated Trusted TLS Certificates

DNS:\*.opentransfer.com, DNS:opentransfer.com DNS:\*.home.pl, DNS:home.pl DNS:a248.e.akamai.net, DNS:\*.akamaihd.net, DNS:\*.akamaihd-staging.net DNS:\*.c11.hesecure.com, DNS:c11.hesecure.com DNS:\*.pair.com, DNS:pair.com DNS:\*.c12.hesecure.com, DNS:c12.hesecure.com DNS:\*.c10.hostexcellence.com, DNS:c10.hostexcellence.com DNS:\*.securesitehosting.net, DNS:securesitehosting.net DNS:\*.sslcert19.com, DNS:sslcert19.com DNS:\*.c11.ixsecure.com, DNS:c11.ixsecure.com DNS:\*.c9.hostexcellence.com, DNS:c9.hostexcellence.com DNS:\*.naviservers.net, DNS:naviservers.net DNS:\*.c10.ixwebhosting.com, DNS:c10.ixwebhosting.com DNS:\*.google.com, DNS:google.com, DNS:\*.atggl.com, DNS:\*.youtube.com, DNS:yo DNS:\*.hospedagem.terra.com.br DNS:\*.c8.ixwebhosting.com, DNS:c8.ixwebhosting.com DNS:www.control.tierra.net, DNS:control.tierra.net

# Classifying repeated SSH host keys

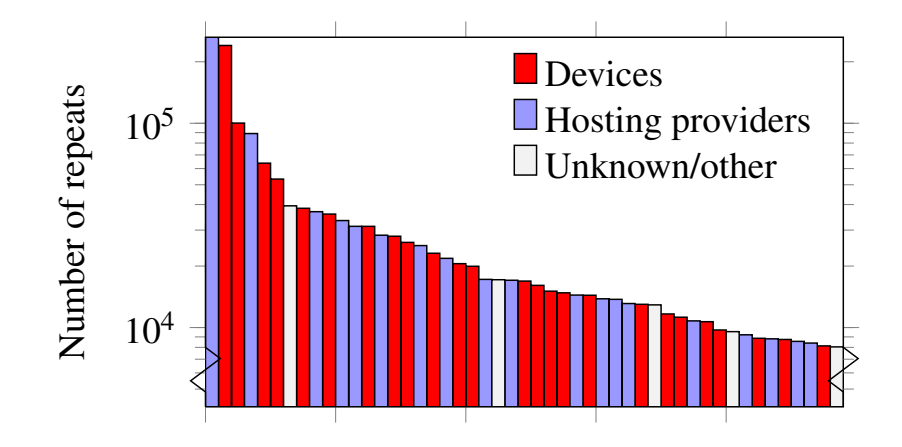

50 most repeated RSA SSH keys

#### Debian OpenSSL Weak Keys

#### 31,111 (0.34%) of RSA SSH hosts

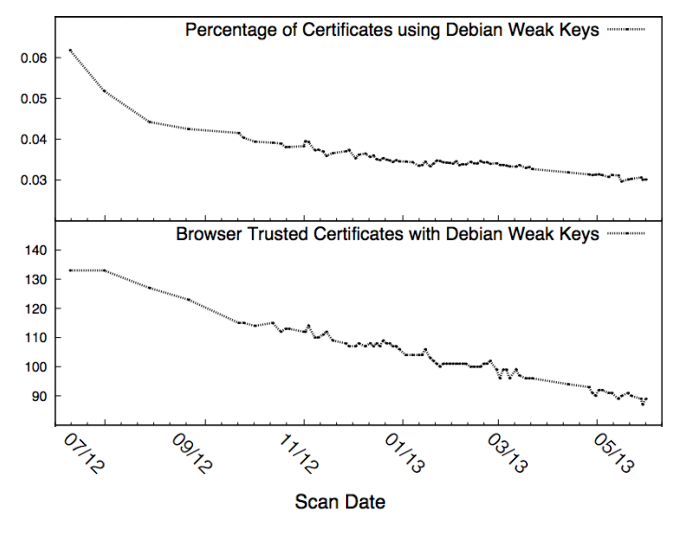

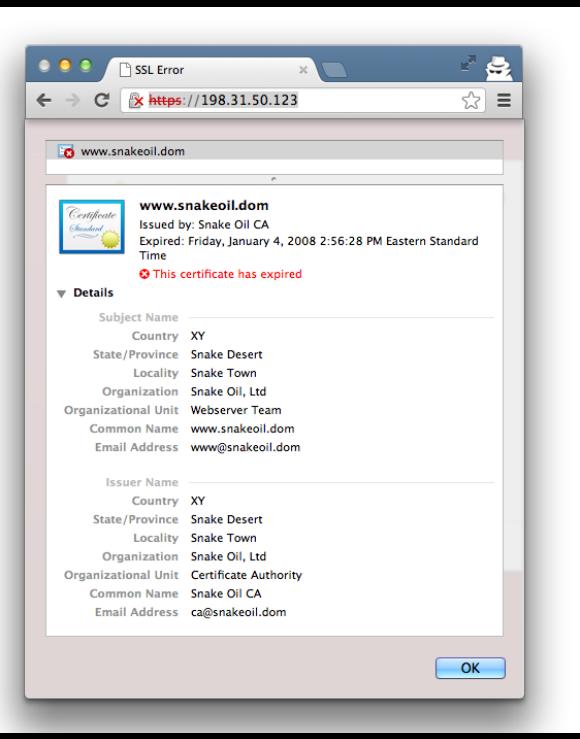

# ☆ ≡

#### Hev. it worked ! The SSL/TLS-aware Apache webserver was successfully installed on this website.

If you can see this page, then the people who own this website have just installed the Apache Web server software and the Apache Interface to OpenSSL (mod ssl) successfully. They now have to add content to this directory and replace this placeholder page, or else point the server at their real content.

#### **ATTENTION!**

If you are seeing this page instead of the site you expected, please contact the administrator of the site involved. (Try sending mail to  $\leq$ webmaster  $\leq$  domain>.) Although this site is running the Apache software it almost certainly has no other connection to the Apache Group, so please do not send mail about this site or its contents to the Apache authors. If you do, your message will be ignored.

The Apache online documentation has been included with this distribution. Especially also read the mod ssl User Manual carefully.

Your are allowed to use the images below on your SSL-aware Apache Web server. Thanks for using Apache, mod ssl and OpenSSL!

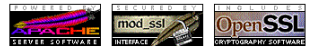

#### What could go wrong: Shared factors

If two RSA moduli share a common factor,

$$
N_1 = pq_1 \qquad N_2 = pq_2
$$

#### What could go wrong: Shared factors

If two RSA moduli share a common factor,

$$
N_1 = pq_1 \qquad N_2 = pq_2
$$

 $gcd(N_1, N_2) = p$ 

You can factor both keys with GCD algorithm.

Time to factor 768-bit RSA modulus: 2.5 calendar years [Kleinjung et al. 2010] Time to calculate GCD for 1024-bit RSA moduli: 15 $\mu$ s

Do we actually expect to find key collisions in the wild?

**Experiment:** Compute GCD of each pair *M* moduli randomly chosen from *P* primes.

What *should* happen? **Nothing.**

Do we actually expect to find key collisions in the wild?

**Experiment:** Compute GCD of each pair *M* moduli randomly chosen from *P* primes.

What *should* happen? **Nothing.**

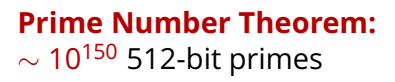

**Birthday bound:** Pr[nontrivial gcd] <sup>≈</sup> <sup>1</sup>−*<sup>e</sup>* −2*M*2/*P*

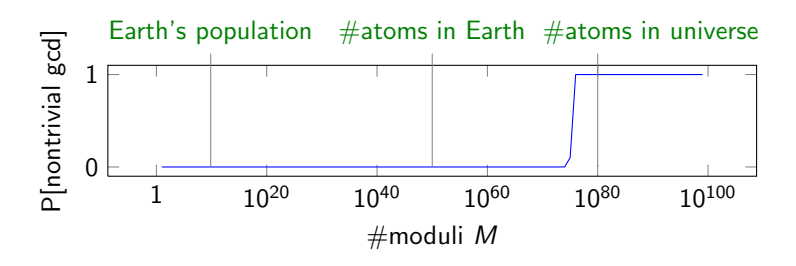

Euclid's algorithm  $gcd(a, b)$ 

if  $b = 0$ .

return *a*

else:

```
return gcd(b, a mod b)
```
 $a, b$  have *n* bits  $\rightarrow$   $O(n^2)$  time.

Euclid's algorithm  $gcd(a, b)$ 

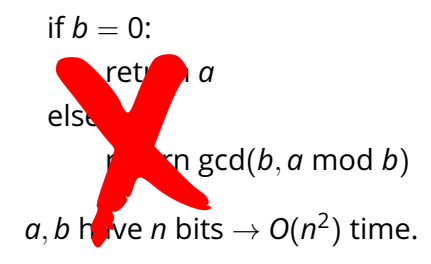

Euclid's algorithm gcd(*a*, *b*)

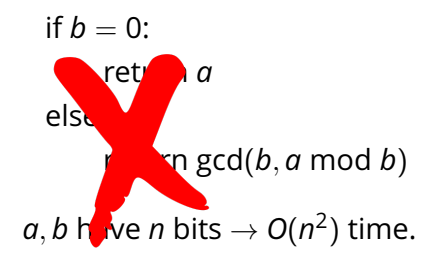

Use fast integer arithmetic for  $O(n(\lg n)^2 \lg \lg n)$  time.

"Fast multiplication and its applications" Bernstein 2008

Euclid's algorithm gcd(*a*, *b*)

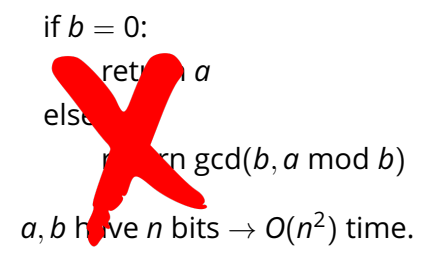

Use fast integer arithmetic for  $O(n(\lg n)^2 \lg \lg n)$  time.

"Fast multiplication and its applications" Bernstein 2008

Naive pairwise GCDs:

for all pairs  $(N_i, N_j)$ : if  $gcd(N_i, N_j) \neq 1$ : add (*N<sup>i</sup>* , *Nj*) to list

Euclid's algorithm gcd(*a*, *b*)

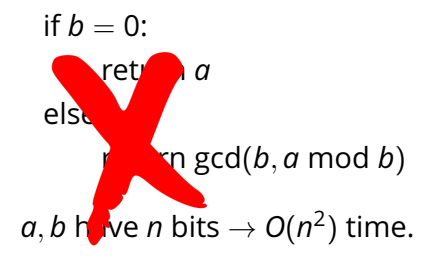

Use fast integer arithmetic for  $O(n(\lg n)^2 \lg \lg n)$  time.

"Fast multiplication and its applications" Bernstein 2008

Naive pairwise GCDs:

for all pairs  $(N_i, N_j)$ : if  $gcd(N_i, N_j) \neq 1$ : add (*N<sup>i</sup>* , *Nj*) to list

$$
15 \mu s \times \binom{14 \times 10^6}{2} \text{pairs}
$$
  

$$
\approx 1100 \text{ years}
$$

Euclid's algorithm gcd(*a*, *b*)

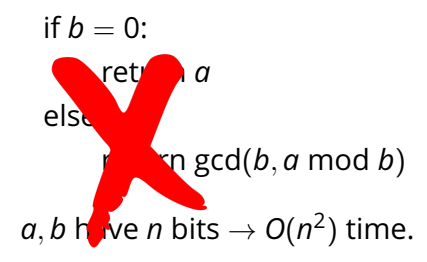

Use fast integer arithmetic for  $O(n(\lg n)^2 \lg \lg n)$  time.

"Fast multiplication and its applications" Bernstein 2008

Naive pairwise GCDs:

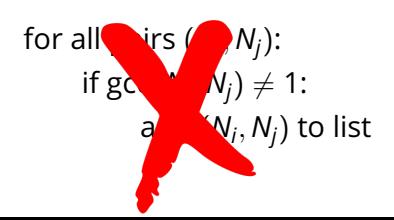

$$
15\mu s \times \binom{14 \times 10^6}{2} \text{pairs}
$$
  

$$
\approx 1100 \text{ years}
$$

#### Efficiently computing pairwise GCDs An efficient algorithm due to [Bernstein 2004].

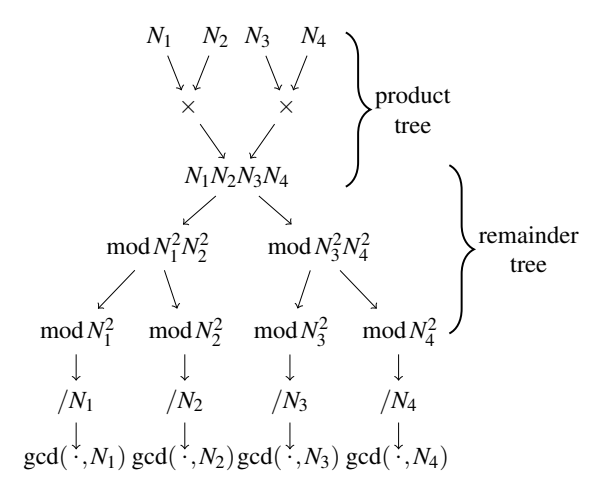

*O*(*mn* polylog(*mn*)) time for *m n*-bit integers, a few hours for datasets. Implementation available at https://factorable.net. What happens if we compute GCDs of some RSA moduli?

What *does* happen when we GCD all the keys?
What happens if we compute GCDs of some RSA moduli?

What *does* happen when we GCD all the keys?

Compute private keys for

- 64,081 HTTPS servers (0.50%).
- 2,459 SSH servers (0.03%).
- 2 PGP users (and a few hundred invalid keys).

... only two of the factored https certificates were signed by a CA, and both are expired. The web pages aren't active.

#### ... only two of the factored https certificates were signed by a CA, and both are expired. The web pages aren't active.

#### Subject information for certificates:

CN=self-signed, CN=system generated, CN=0168122008000024 CN=self-signed, CN=system generated, CN=0162092009003221 CN=self-signed, CN=system generated, CN=0162122008001051 C=CN, ST=Guangdong, Q=TP-LINK Technologies CO., LTD., QU=TP-LINK SOFT, CN=TL-R478+1145D5C30089/emailAddres C=CN, ST=Guangdong, O=TP-LINK Technologies CO., LTD., OU=TP-LINK SOFT, CN=TL-R478+139819C30089/emailAddre CN=self-signed, CN=system generated, CN=0162072011000074 CN=self-signed, CN=system generated, CN=0162122009008149 CN=self-signed, CN=system generated, CN=0162122009000432 CN=self-signed, CN=system generated, CN=0162052010005821 CN=self-signed, CN=system generated, CN=0162072008005267 C=US, O=2Wire, OU=Gateway Device/serialNumber=360617088769, CN=Gateway Authentication CN=self-signed, CN=system generated, CN=0162082009008123 CN=self-signed, CN=system generated, CN=0162072008005385 CN=self-signed, CN=system generated, CN=0162082008000317 C=CN, ST=Guangdong, O=TP-LINK Technologies CO., LTD., OU=TP-LINK SOFT, CN=TL-R478+3F5878C30089/emailAddre CN=self-signed, CN=system generated, CN=0162072008005597 CN=self-signed, CN=system generated, CN=0162072010002630 CN=self-signed, CN=system generated, CN=0162032010008958 CN=109.235.129.114 CN=self-signed, CN=system generated, CN=0162072011004982 CN=217.92.30.85 CN=self-signed, CN=system generated, CN=0162112011000190 CN=self-signed, CN=system generated, CN=0162062008001934 CN=self-signed, CN=system generated, CN=0162112011004312 CN=self-signed, CN=system generated, CN=0162072011000946 C=US, ST=Oregon, L=Wilsonville, CN=141.213.19.107, O=Xerox Corporation, OU=Xerox Office Business Group, CN=XRX0000AAD53FB7.eecs.umich.edu, CN=(141.213.19.107|XRX0000AAD53FB7.eecs.umich.edu) CN=self-signed, CN=system generated, CN=0162102011001174 CN=self-signed, CN=system generated, CN=0168112011001015 CN=self-signed, CN=system generated, CN=0162012011000446 CN=self-signed, CN=system generated, CN=0162112011004041

## Attributing SSL and SSH vulnerabilities to implementations

Evidence strongly suggested *widespread implementation problems*.

**Clue #1:** Vast majority of weak keys generated by network devices:

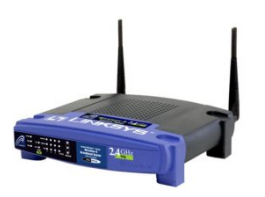

- Juniper network security devices
- Cisco routers

 $\bullet$  ...

- IBM server management cards
- Intel server management cards
- Innominate industrial-grade firewalls

Identified devices from  $> 50$ manufacturers

## Attributing SSL and SSH vulnerabilities to implementations

Evidence strongly suggested *widespread implementation problems*.

**Clue #2:** Very different behavior for different devices. Different companies, implementations, underlying software, distributions of prime factors.

## Distribution of prime factors

IBM Remote Supervisor Adapter II and Bladecenter Management Module

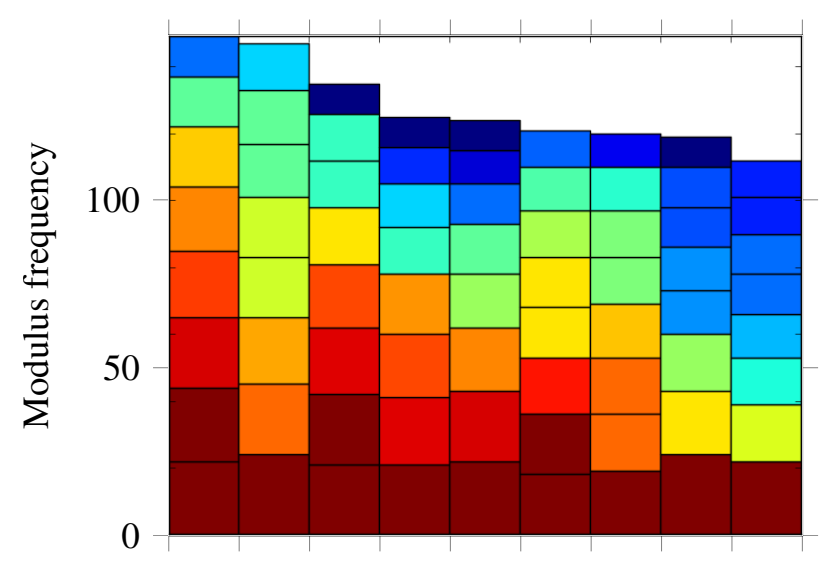

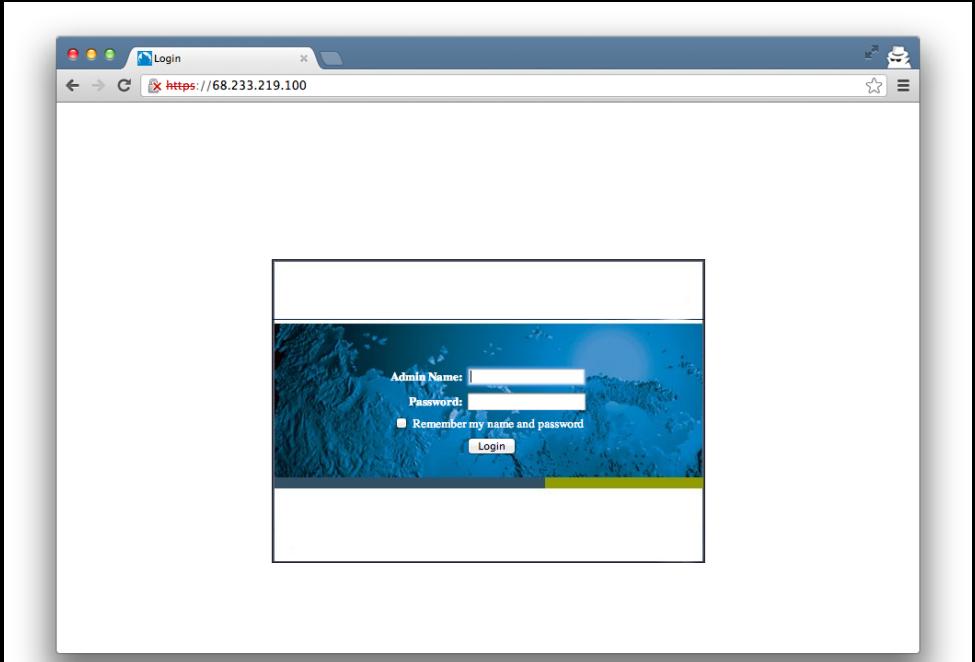

# Distribution of prime factors

Juniper SRX branch devices

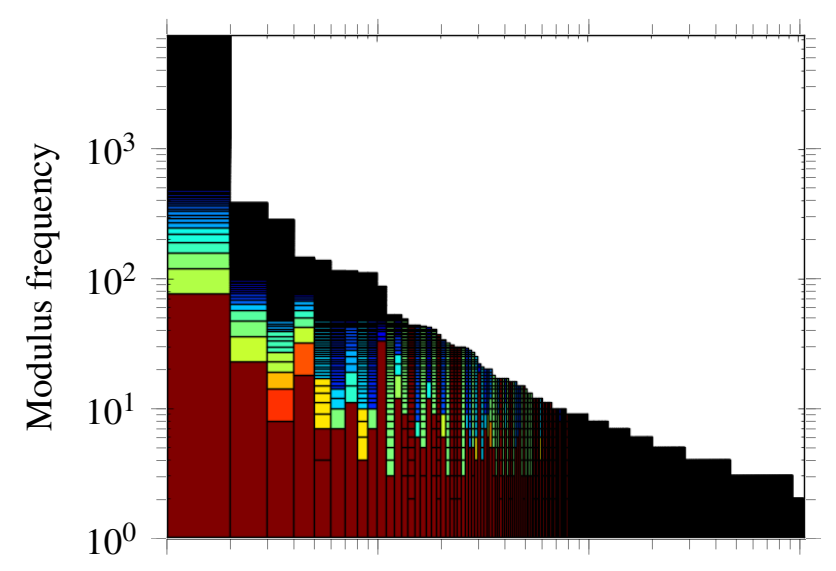

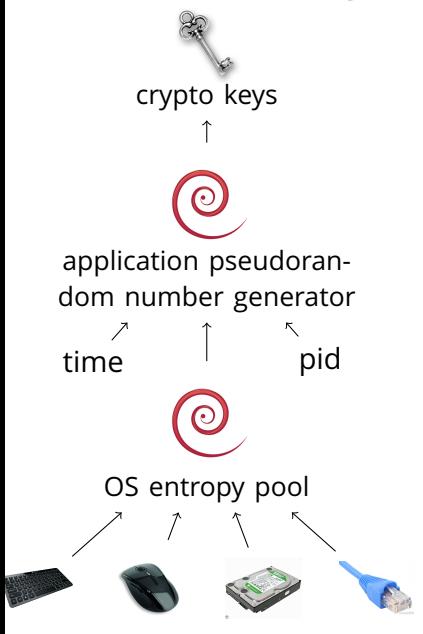

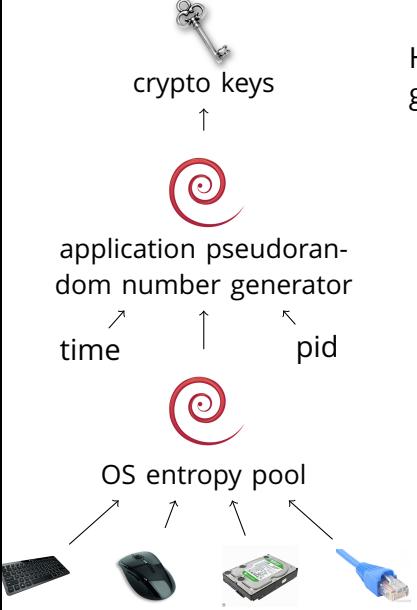

Hypothesis: Devices automatically generate crypto keys on first boot.

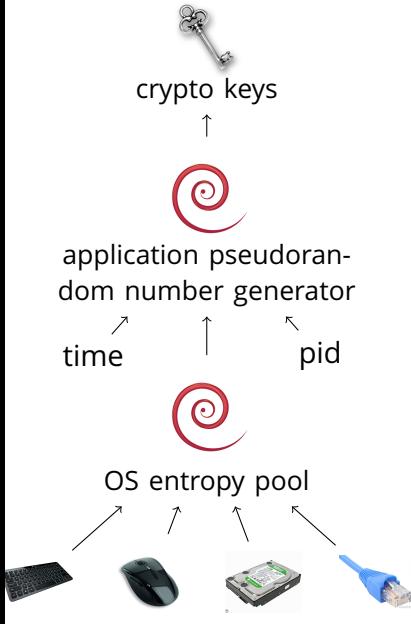

Hypothesis: Devices automatically generate crypto keys on first boot.

• Headless or embedded devices may lack these entropy sources.

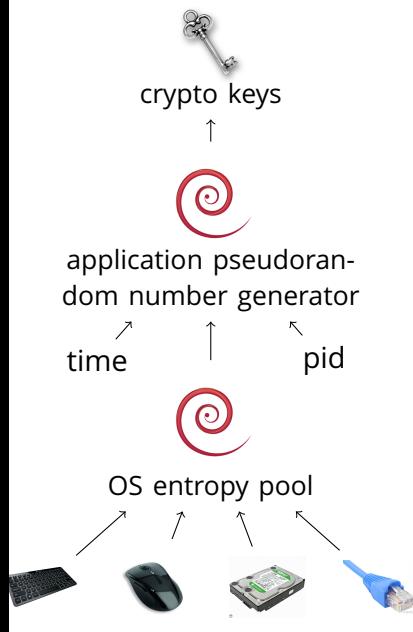

Hypothesis: Devices automatically generate crypto keys on first boot.

• OS random number generator may not have incorporated any entropy when queried by software.

• Headless or embedded devices may lack these entropy sources.

## Linux boot-time entropy hole

**Experiment:** Instrument Linux kernel to track entropy estimates.

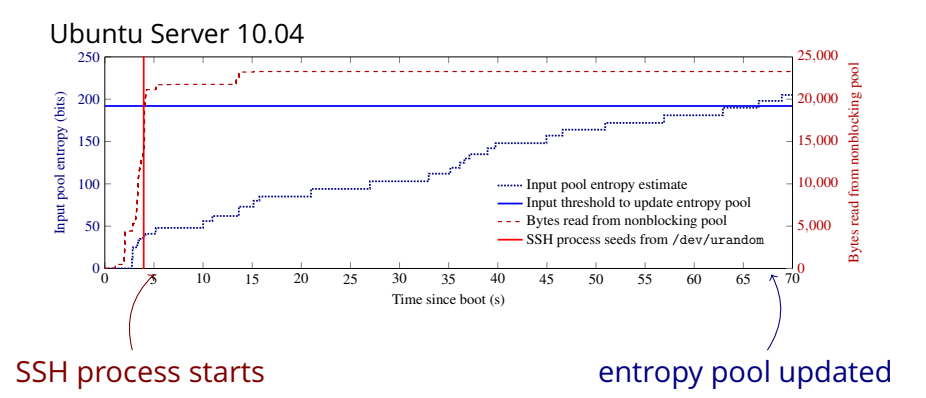

Patched since July 2012.

## Generating vulnerable RSA keys in software

• Insufficiently random seeds for pseudorandom number generator  $\implies$  we should see repeated keys.

```
prng.seed()
p = prng.random_prime()
q = prng.random_prime()N = p * q
```
- We do:
	- $\cdot$  > 60% of hosts share keys
	- At least 0.3% due to bad randomness.
- Repeated keys may be a sign that implementation is vulnerable to a targeted attack.

But why do we see factorable keys?

## Generating factorable RSA keys in software

```
prng.seed()
p = prng.random_prime()prng.add_randomness()
q = prng.random\_prime()N = p * qOpenSSL adds time in seconds
```
#### Insufficient randomness can lead to factorable keys.

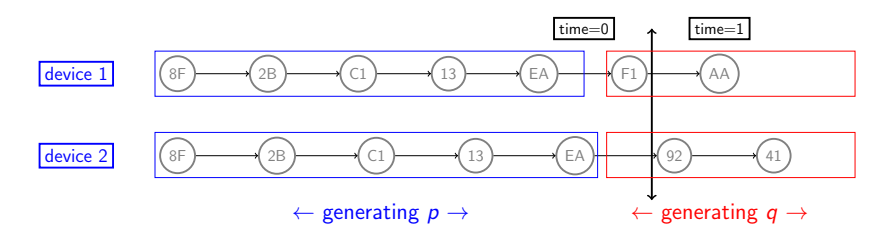

Experimentally verified OpenSSL generates factorable keys in this situation.

## Experimentally generating factorable keys in **OpenSSL**

**Experiment:** Generate keys in OpenSSL with time as only entropy source.

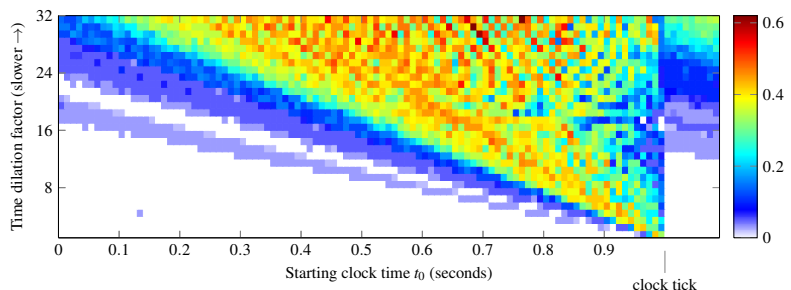

Fraction of keys generated that we could factor

time as entropy source + asynchronous clocks  $\rightarrow$  factorable keys

## Unexplained oddities

Here are some prime factors of SSH keys (changed to protect the guilty):

d80000000000000...00000000000000000000000000000000001b3 bc0000000000000...00000000000000000000000000000000000c9 c60000000000000...00000000000000000000000000000000001af

## Unexplained oddities

Here are some other prime factors of HTTPS keys we found:

c3a64ae7fc4d4d9f75cd2a49ec2d9f7... c3a64ae7fc4d4d9f75cd2e5f2fc56c9... c3a64ae7fc4d4d9f75cdee869c62229...

ee93536e58a60b0f56bf95faedc7ca42a9c9809a0aae2... ee93536e58a60b0f56bf95faedc7ca42a9c9809a2cf5b... ee93536e58a60b0f56bf95faedc7ca42a9c9809aad4a8... ee93536e58a60b0f56bf95faedc7ca42a9c9809abb02d... ee93536e58a60b0f56bf95faedc7ca42a9c9809acef6f... Most likely a bad third-party plugin.

### Textbook Diffie-Hellman

[Diffie Hellman 1976]

#### Public Parameters

- *G* a group (e.g.  $\mathbb{F}_p$ , or an elliptic curve)
- *g* group generator

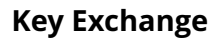

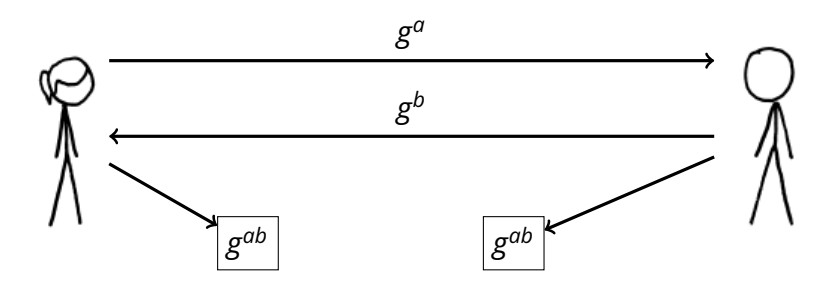

# Is a repeated  $g^a$  a vulnerability?

- Yes, if unrelated parties know discrete log/private key *a*.
- Yes, if repeated values signal entropy issues.

# Is a repeated  $g^a$  a vulnerability?

- Yes, if unrelated parties know discrete log/private key *a*.
- Yes, if repeated values signal entropy issues.

ECDH TLS scans:

5.4*M* key exchanges 5.2*M* unique values.

# Is a repeated  $g^a$  a vulnerability?

- Yes, if unrelated parties know discrete log/private key *a*.
- Yes, if repeated values signal entropy issues.

ECDH TLS scans: 5.4*M* key exchanges 5.2*M* unique values.

Possible explanation: OpenSSL using ephemeral-static ECDH. (Keys ephemeral per application instance and not per handshake.)

121,000 values presented by  $> 1$  IP address, most common on 2,000 hosts.

Mostly shared hosting. One Netasq device always presents same key for ECDHE.

## The DSA Algorithm

### DSA Public Key

- *p* prime
- *q* prime, divides (*p* − 1)
- *g* generator of subgroup of order *q* mod *p*
- *y* = *g <sup>x</sup>* mod *p*

#### Private Key

*x* private key

#### Verify

$$
u1 = H(m)s-1 \text{ mod } q
$$
  
u<sub>2</sub> = rs<sup>-1</sup> \text{ mod } q  
r  $\frac{?}{=} g^{u_1}y^{u_2} \text{ mod } p \text{ mod } q$ 

## Sign

Generate random *k*.  $r = g^k \mod p \mod q$  $s = k^{-1}(H(m) + xr) \text{ mod } q$  **FCDSA** 

#### ECDSA Public Key

*G* generator ∈  $E(\mathbb{F}_p)$ *Q* = *dG*

#### Private Key

*d* private key

#### Sign

Generate random *k*.  $(x, y) = kG r = x \text{ mod } n$  $s = k^{-1}(H(m) + dr) \text{ mod } n$ 

### What could go wrong: Repeated keys DSA public keys

### Public key

- *p* prime
- *q* prime, divides (*p* − 1)
- *g* generator of subgroup of order *q* mod *p*

$$
y = g^x \bmod p
$$

• Two hosts have same public key  $\rightarrow$  both know private key of the other.

## What could go wrong: Weak DSA signature nonce

#### Public Key

### Private Key

*p*, *q*, *g* domain parameters

*x* private key

*y* = *g <sup>x</sup>* mod *p*

Signature:  $(r, s_1)$ *r* = *g <sup>k</sup>* mod *p* mod *q*  $s_1 = k^{-1}(H(m_1) + xr) \text{ mod } q$ 

• DSA nonce known  $\rightarrow$  easily compute private key.

## What could go wrong: Weak DSA signature nonce

#### Public Key

*p*, *q*, *g* domain parameters

*y* = *g <sup>x</sup>* mod *p*

Private Key

*x* private key

Signature:  $(r, s_1)$ *r* = *g <sup>k</sup>* mod *p* mod *q*  $s_1 = k^{-1}(H(m_1) + xr) \text{ mod } q$  Signature:  $(r, s<sub>2</sub>)$  $r = g^k \text{ mod } p \text{ mod } q$  $s_2 = k^{-1}(H(m_2) + xr) \text{ mod } q$ 

• DSA nonce known  $\rightarrow$  easily compute private key.

 $s_1 - s_2 = k^{-1}(H(m_1) - H(m_2))$  mod *q* 

• DSA nonce reused to sign distinct messages  $\rightarrow$  easily compute nonce.

## What happens if we look for repeated DSA nonces?

Compute private keys for

- 105,728 (1.03%) of SSH DSA servers.
- 133 Bitcoin addresses.

Generating weak DSA signatures

Step 1: Low-entropy DSA key generation

Step 2: Low-entropy seed for PRNG generating signature nonce.

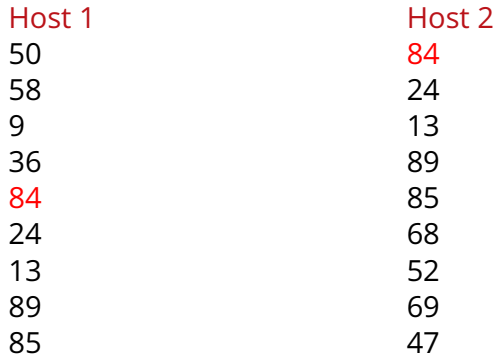

Step 3: Two sequences in same state  $\rightarrow$  colliding nonces.

## Compromised DSA keys from Gigaset DSL routers

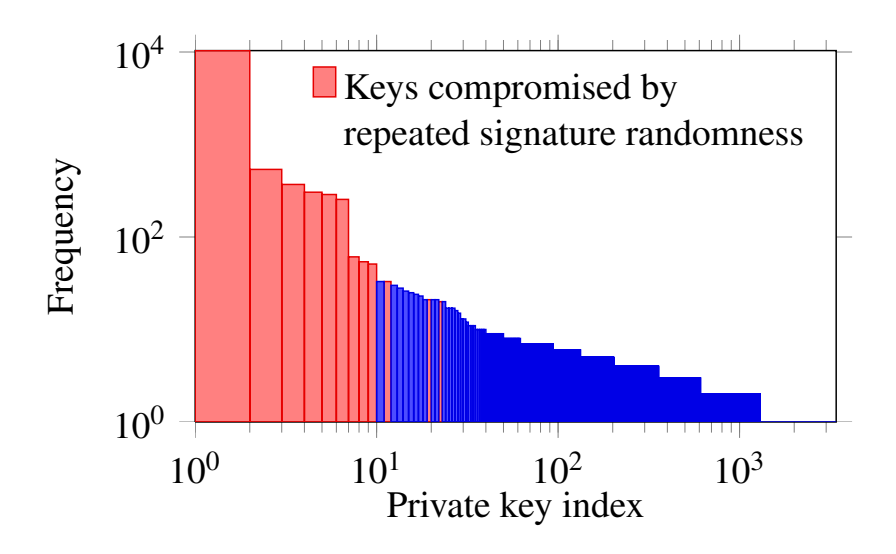

## Bitcoin

Several explanations so far:

- Multiple Android RNG vulnerabilities
- Test implementations.
- Developer error in uncommon bitcoin implementations.

Bitcoin address 1HKywxiL4JziqXrzLKhmB6a74ma6kxbSDj has stolen 59 bitcoins from weak addresses so far.

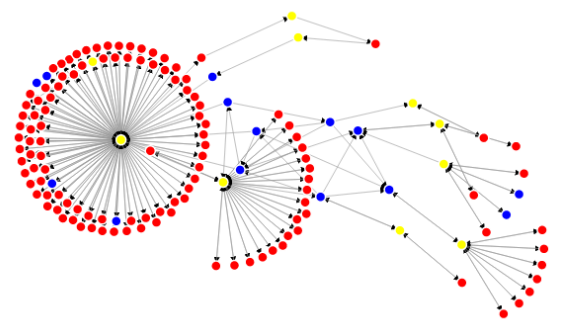

red = vulnerable keys

## Disclosure for HTTPS and SSH vulnerabilities

- Wrote disclosures to 61 companies.
- 13 had Security Incident Response Team contact information available.
- Received responses from 28.
- 13 told us they fixed the problem
- 5 informed us of security advisories
- Coordinated through US-CERT, ICS CERT, JP-CERT
- Linux kernel has been patched.

### Vendor responses

"When running the testing, would you be able to provide the software on the .. and the firmware on the ... along with model numbers on the ...."

"Attached is a document on the security the ... uses." (It was empty.)

"Would you be able to provide the login credentials for the 3 test IP Addresses you provided. I would like to login to the device to gather the software and firmware installed."

"Hi. What is your billing address, so that I can fwd your email to the appropriate Account Executive."

"some IT auditor somewhere is handed your paper, alarm bells sound in his or her head, and things start to get unnecessarily emergent, network admins start calling us, CSIRTs start engaging us to figure out what's going one, etc., etc."

### Disclosure to end-users

- Attempted to contact end-users with signed certificates sharing keys with default certificates.
- Certificates belonged to Fortune 500 companies, insurance providers, law firms, a major public transit authority, and the US Navy.

## Factorable TLS keys over time

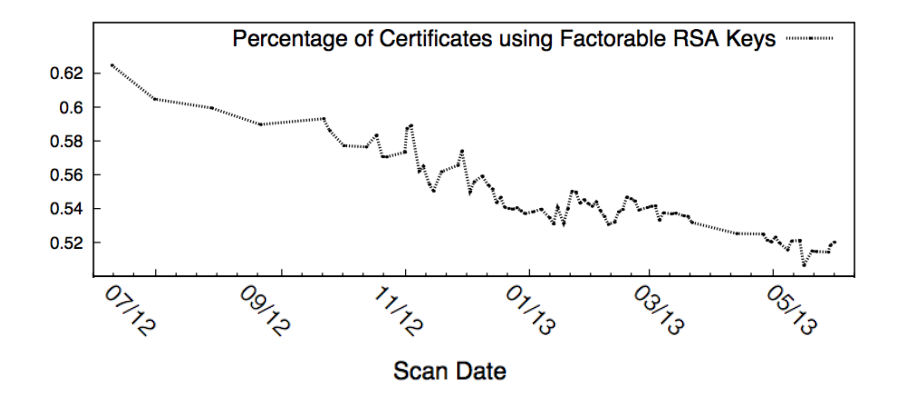
*Mining your Ps and Qs: Widespread Weak Keys in Network Devices* Nadia Heninger, Zakir Durumeric, Eric Wustrow, and J. Alex Halderman *Usenix Security 2012* https://factorable.net

"Ron was wrong, Whit is right" published as *Public Keys* Arjen K. Lenstra, James P. Hughes, Maxime Augier, Joppe W. Bos, Thorsten Kleinjung, and Christophe Wachter *Crypto 2012*

*Elliptic Curve Cryptography in Practice* Joppe W. Bos, J. Alex Halderman, Nadia Heninger, Jonathan Moore, Michael Naehrig, and Eric Wustrow *Financial Cryptography 2014*

*Factoring RSA keys from certified smart cards: Coppersmith in the wild* Daniel J. Bernstein, Yun-An Chang, Chen-Mou Cheng, Li-Ping Chou, Nadia Heninger, Tanja Lange, and Nicko van Someren, *Asiacrypt 2013.*